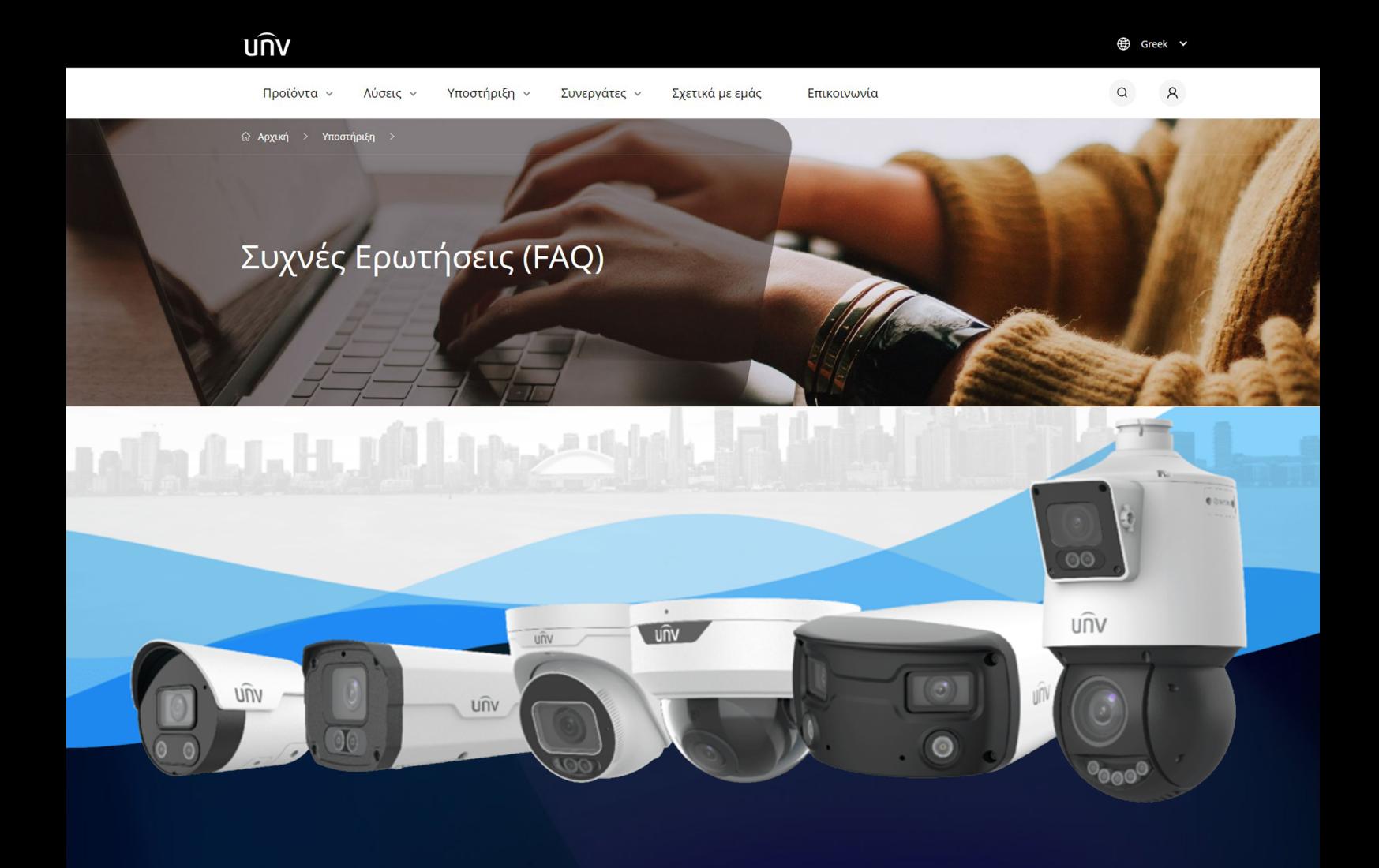

# **Unlimited**

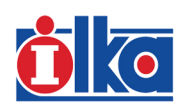

NUBEIS STAV AIXAN

Τμημα Πωλήσεων sales@ilka.gr

賞

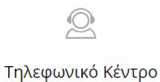

210 60.71.500

 $\mathbb{Z}$ Υποστήριξη

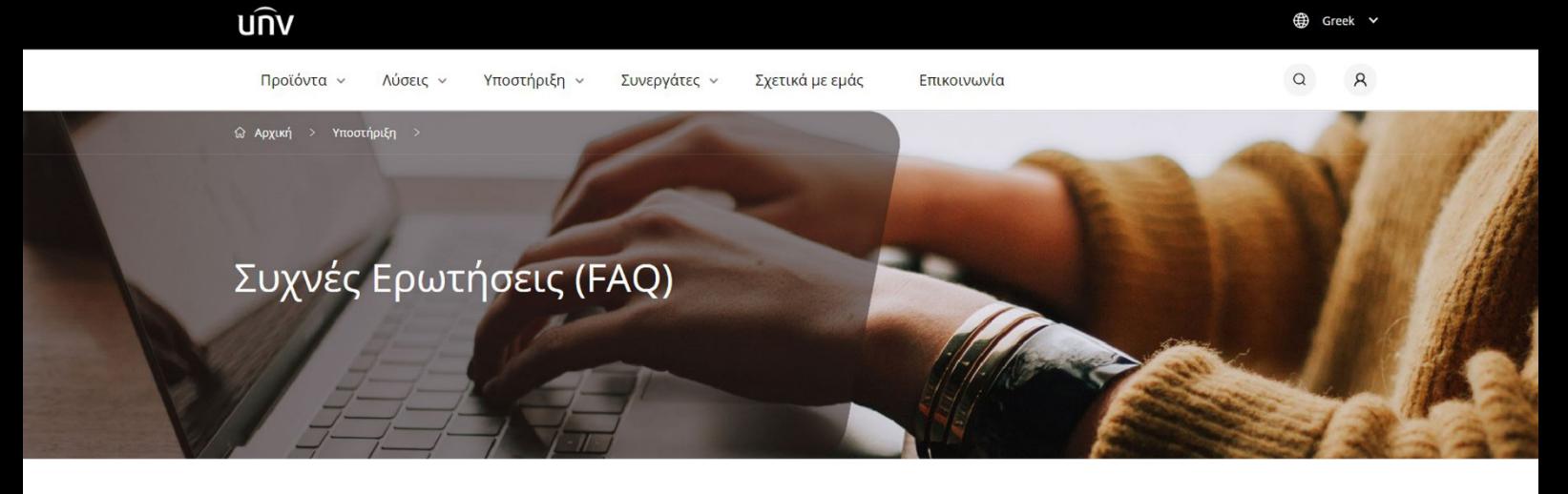

## • Καταγραφικά (XVR / NVR)

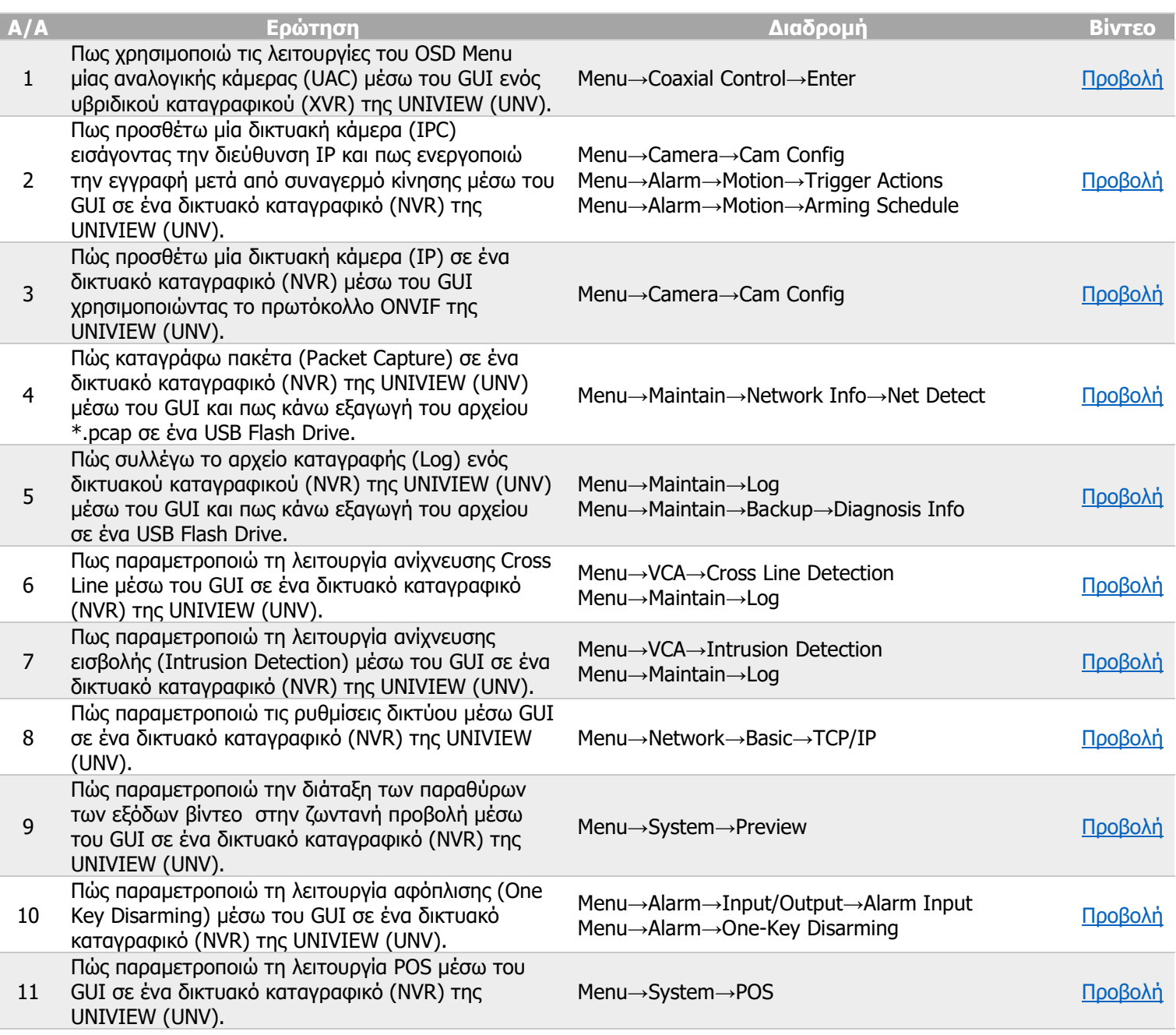

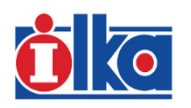

NUBELS STAN AIXAN

Τμημα Πωλήσεων sales@ilka.gr

宫

 $\circledcirc$ Τηλεφωνικό Κέντρο

210 60.71.500

 $\mathbb{S}$ Υποστήριξη

support@ilka.gr >

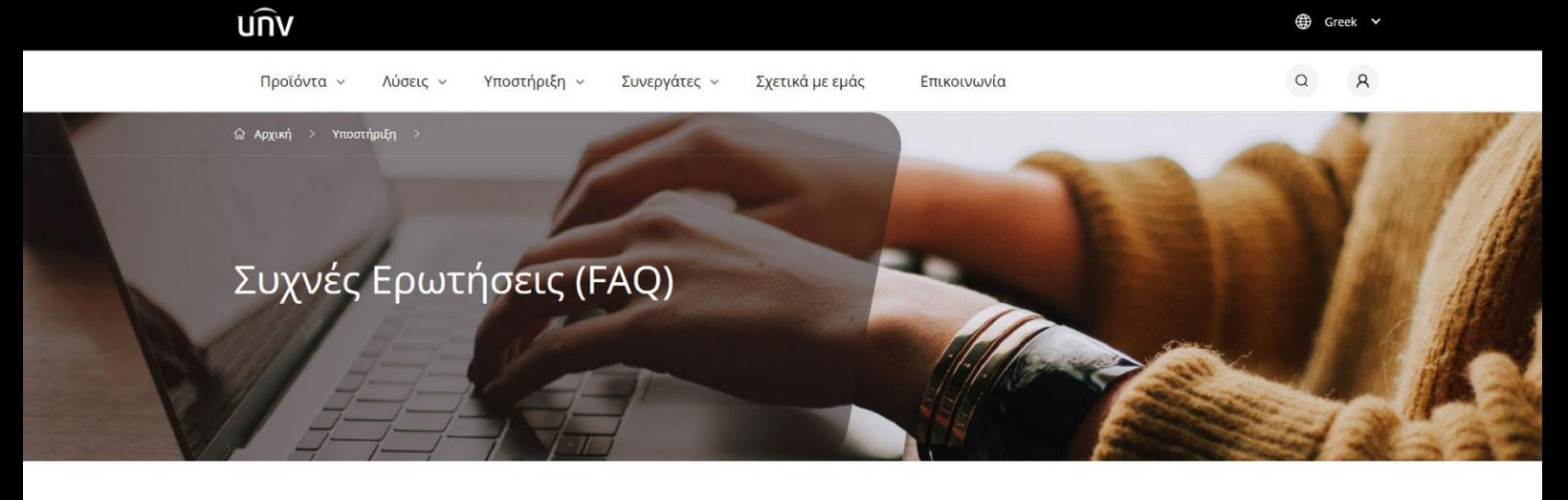

### • Καταγραφικά (XVR / NVR)

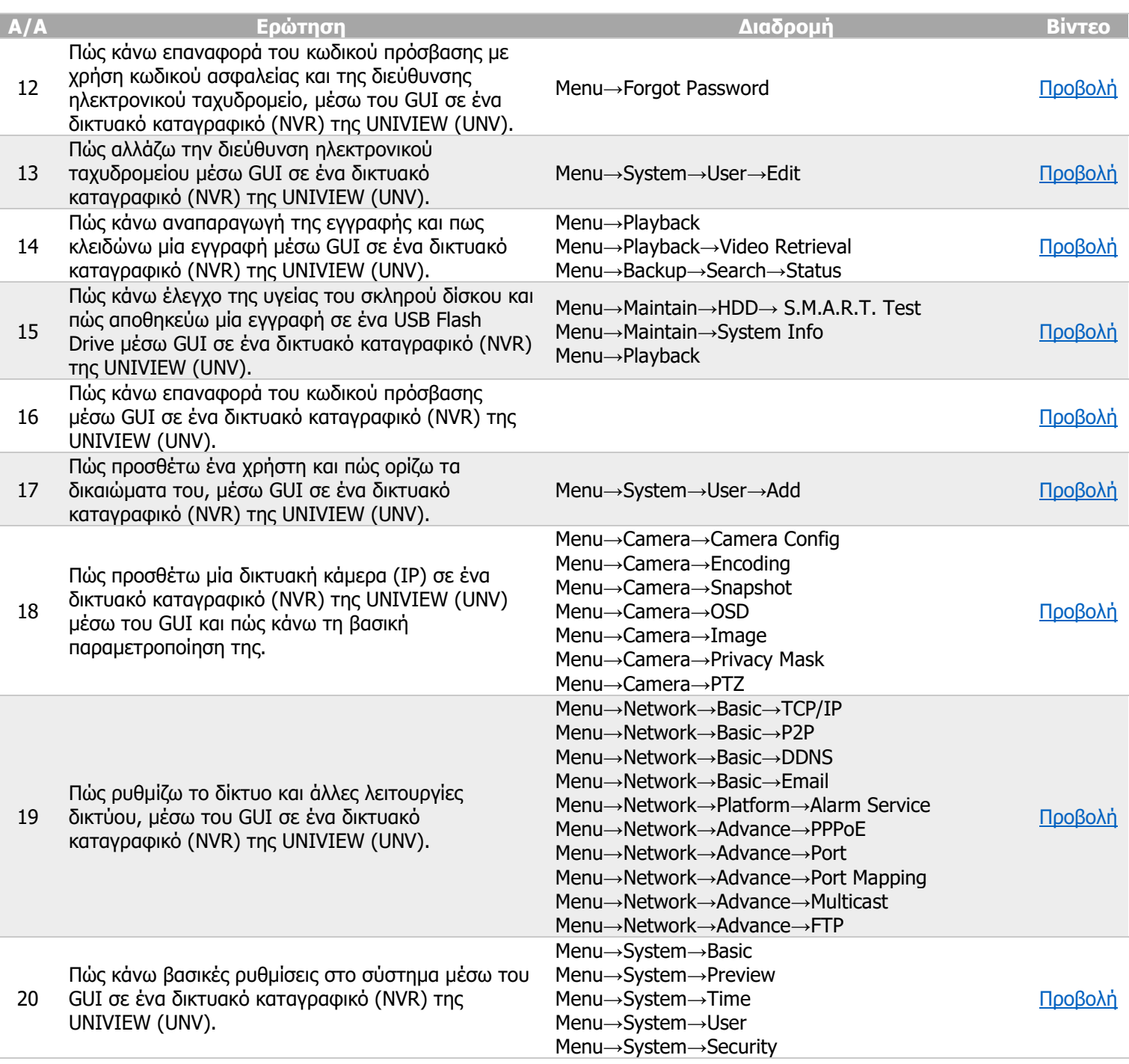

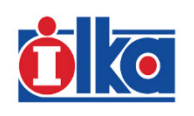

NUBELS STAN AIXAN

Τμημα Πωλήσεων sales@ilka.gr

扈

 $\circledcirc$ Τηλεφωνικό Κέντρο 210 60.71.500

 $\mathbb{S}$ 

Υποστήριξη support@ilka.gr >

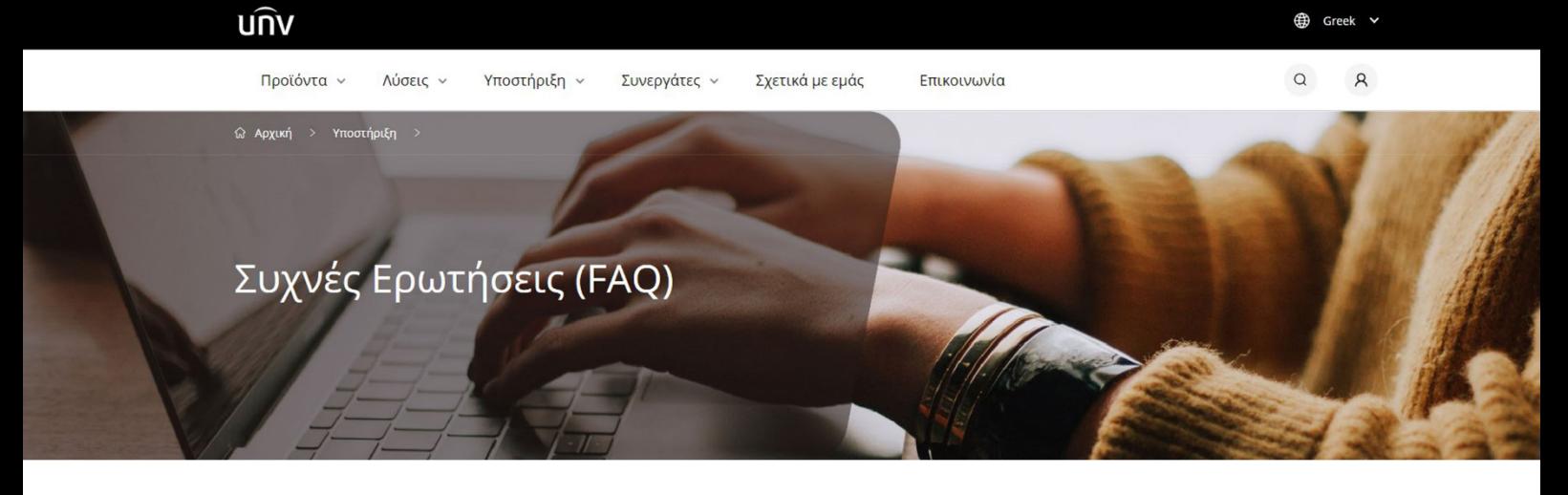

### • Καταγραφικά (XVR / NVR)

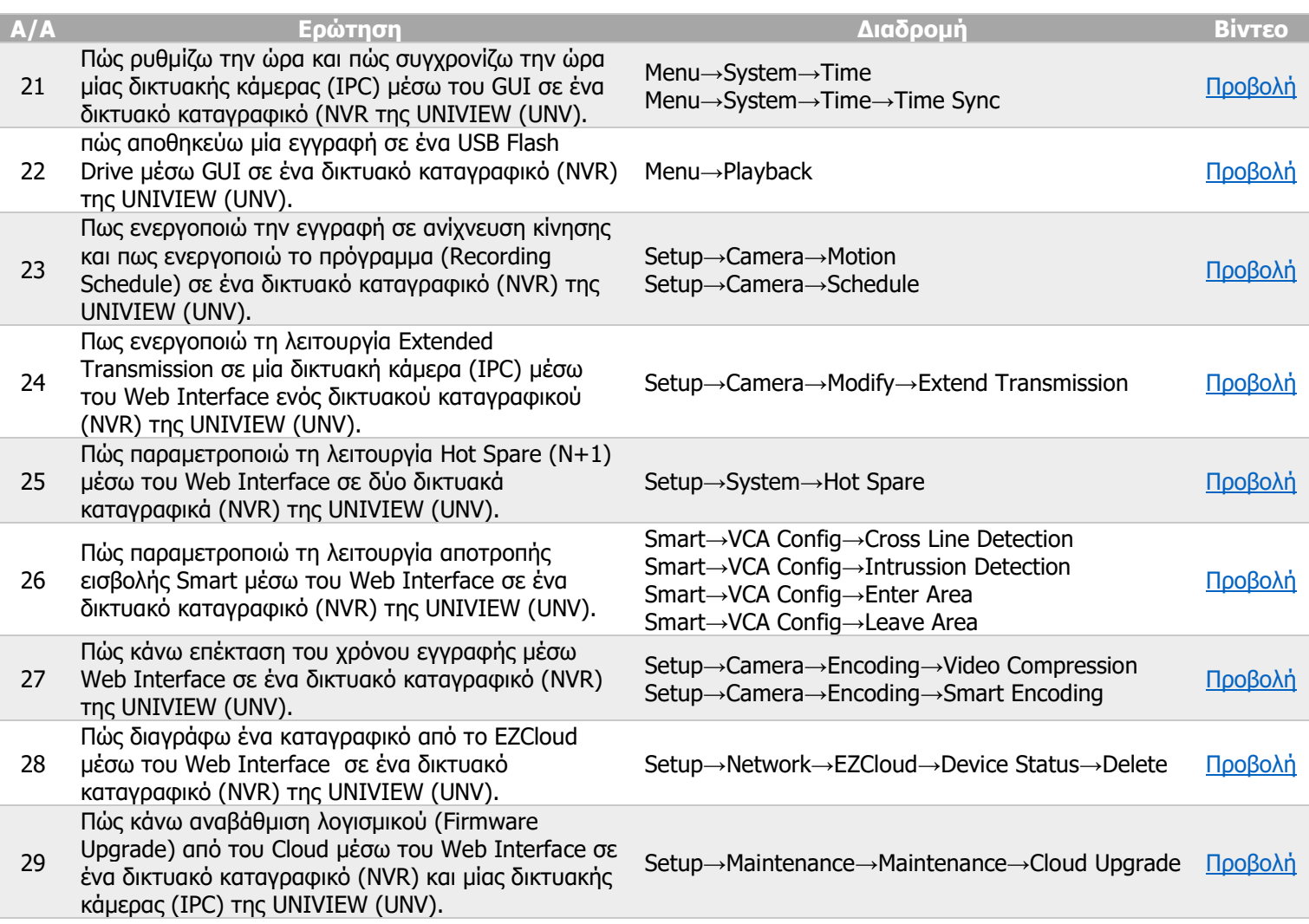

# • Κάμερες (WIFi, IPC, LPR, PTZ, Thermal)

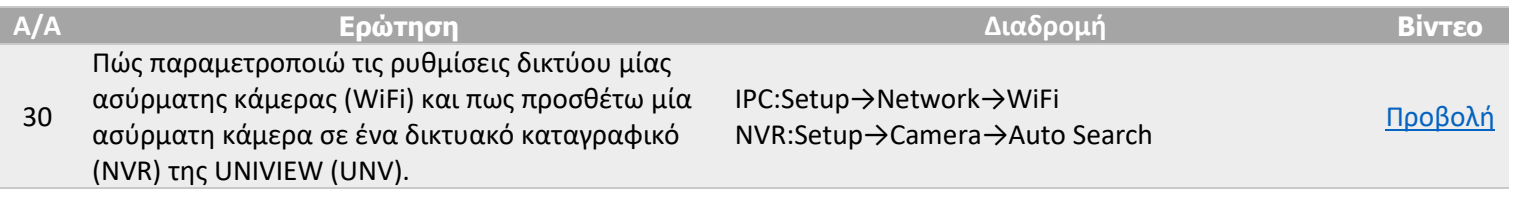

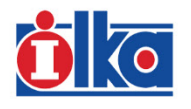

NUBELS STAV AIXAN

扈 Τμημα Πωλήσεων sales@ilka.gr

 $\circledcirc$ Τηλεφωνικό Κέντρο

210 60.71.500

 $\mathbb{S}$ Υποστήριξη

support@ilka.gr >

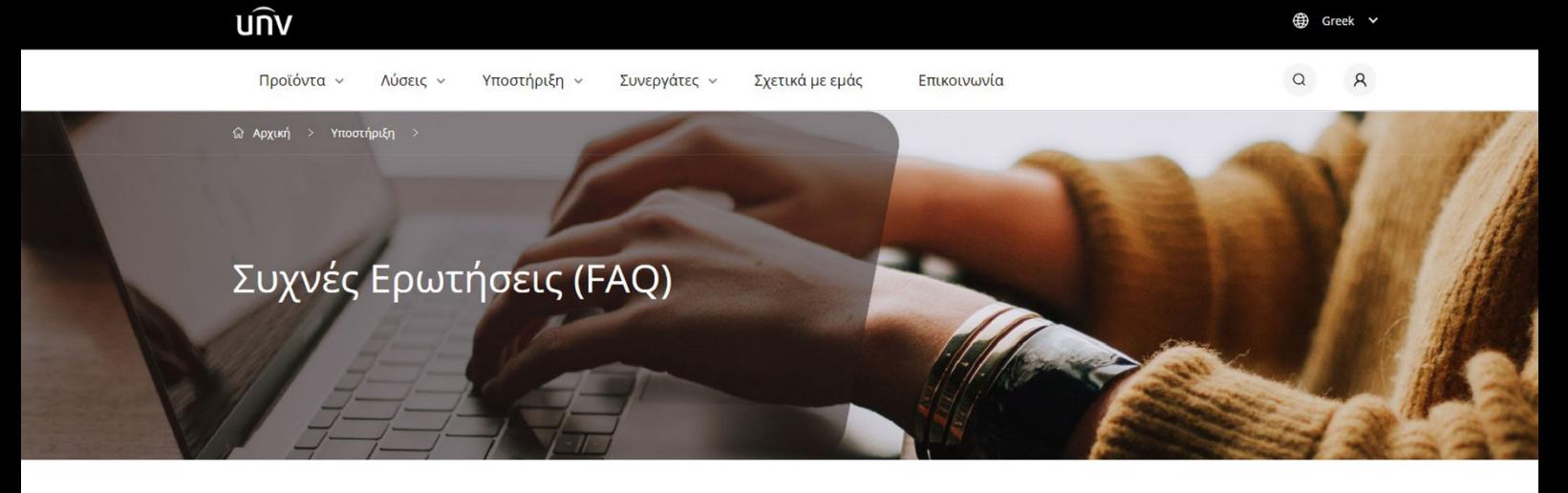

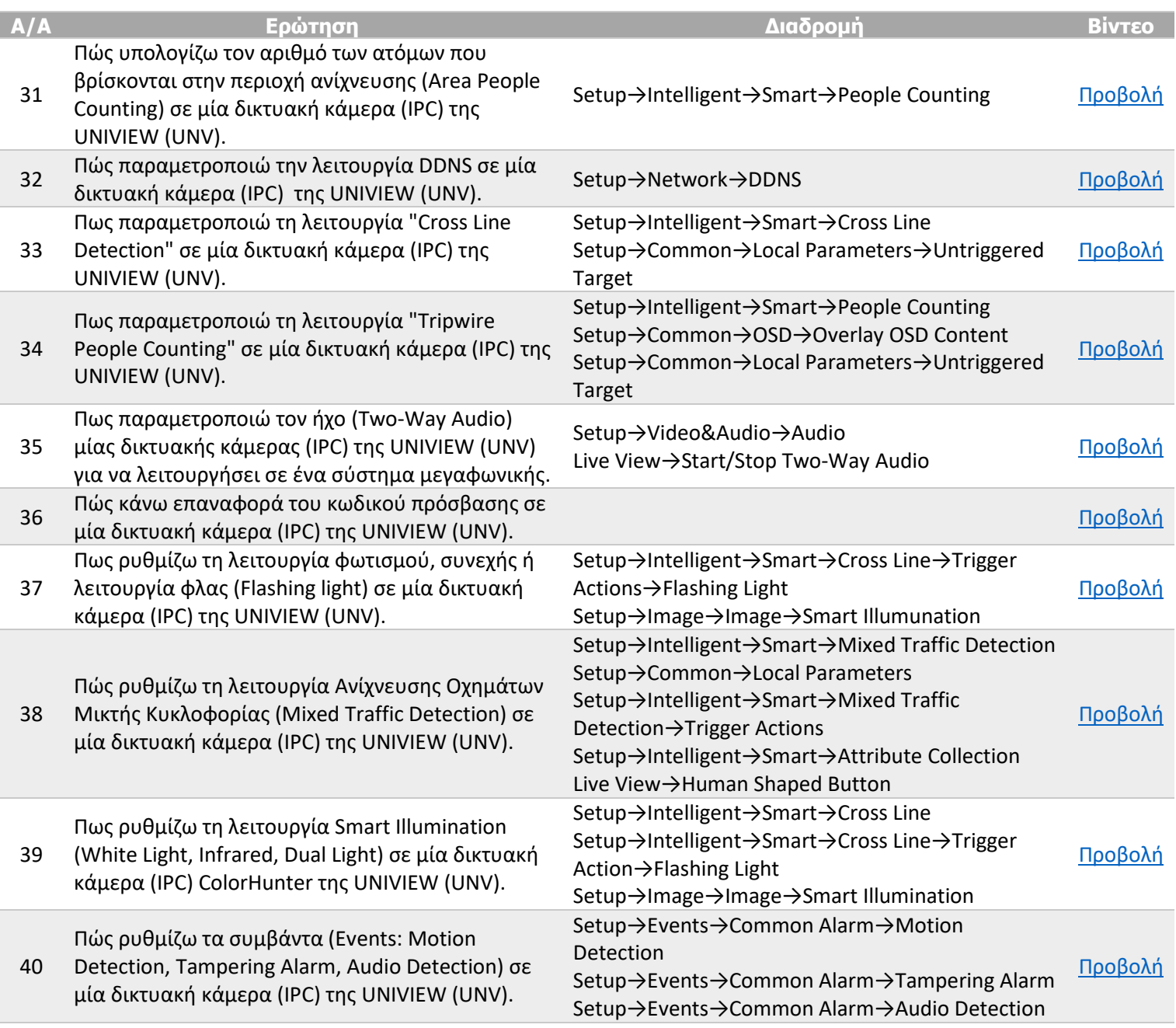

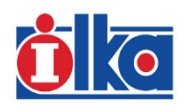

NUBEIS STAV AIXAN

Τμημα Πωλήσεων sales@ilka.gr

宫

 $\circledcirc$ Τηλεφωνικό Κέντρο

210 60.71.500

 $\mathbb{Z}$ Υποστήριξη

support@ilka.gr >

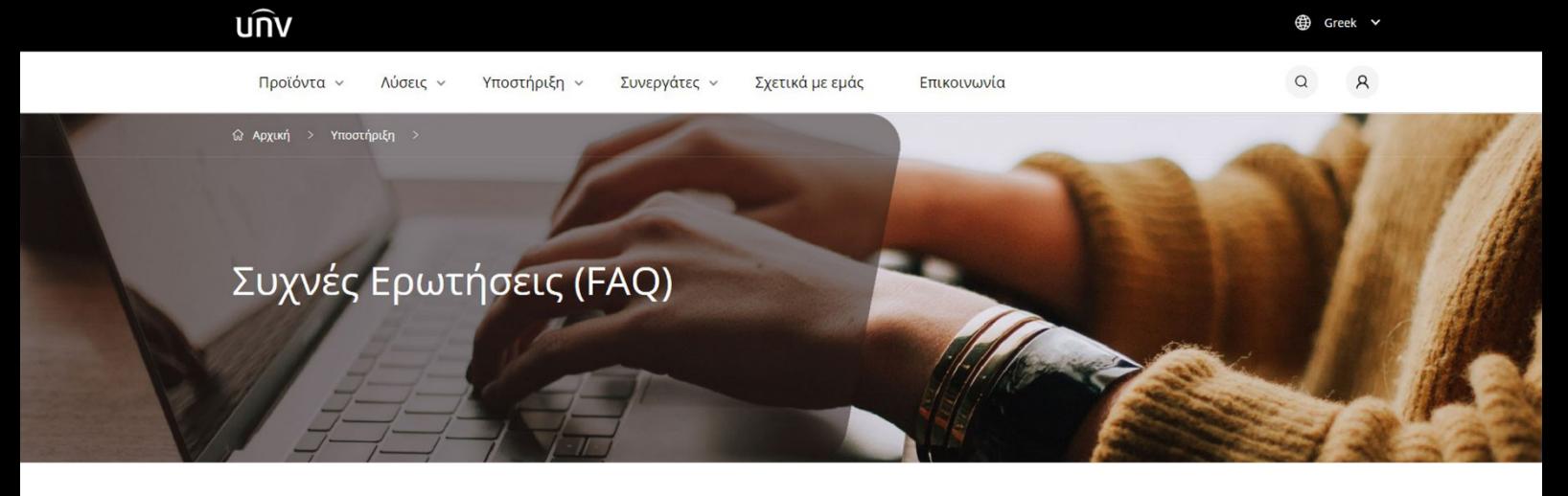

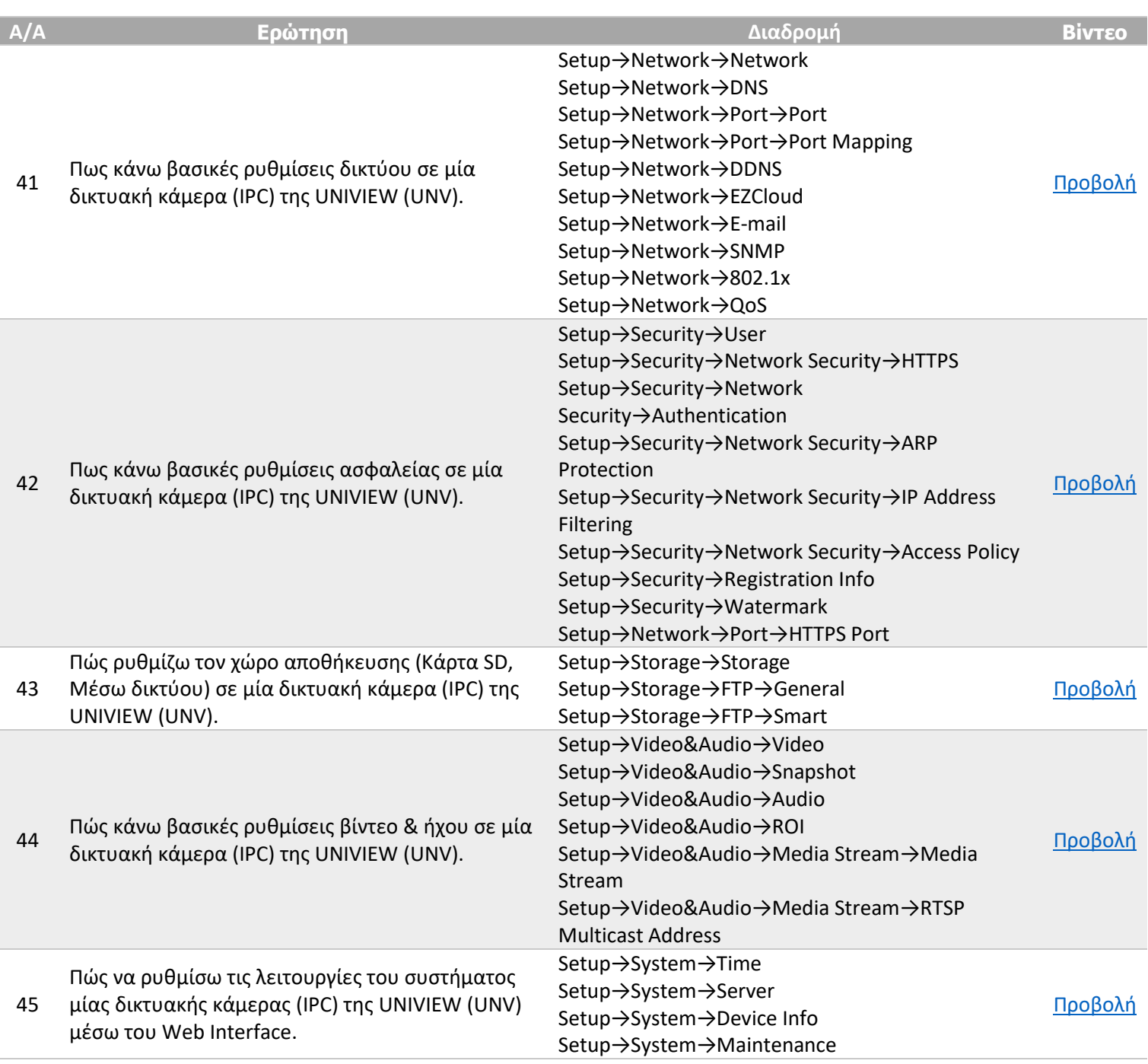

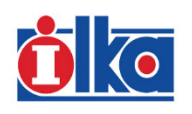

NUBELS STAV AIXAN

Τμημα Πωλήσεων sales@ilka.gr

扈

 $\circledS$ Τηλεφωνικό Κέντρο 210 60.71.500

Υποστήριξη support@ilka.gr >

 $\mathbb{S}$ 

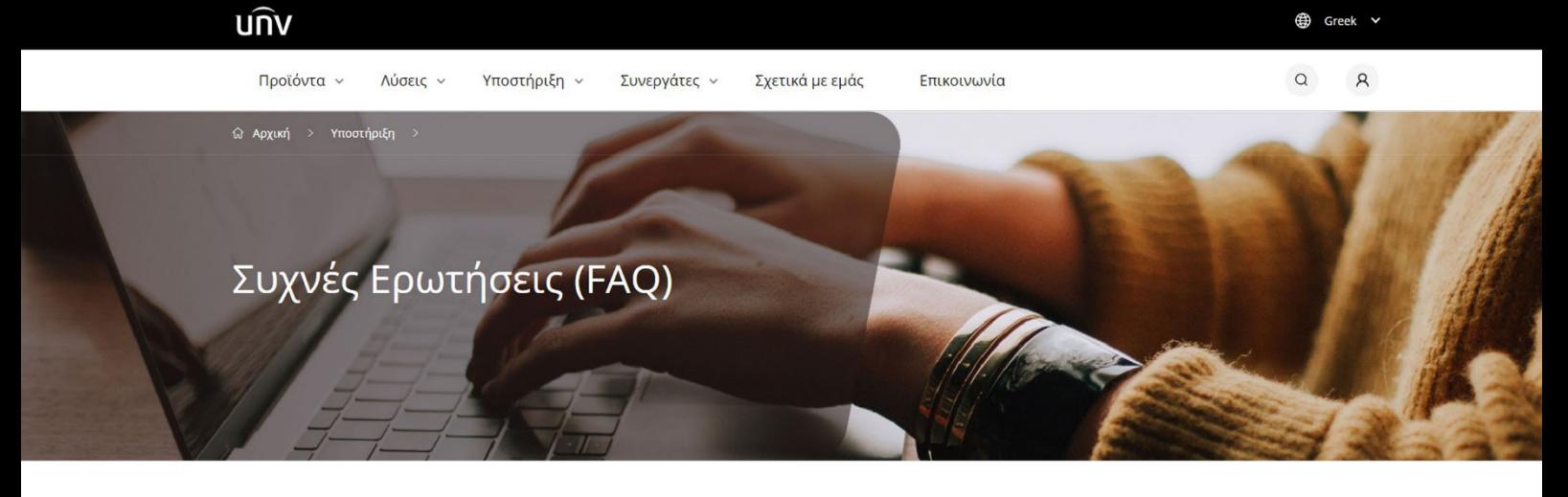

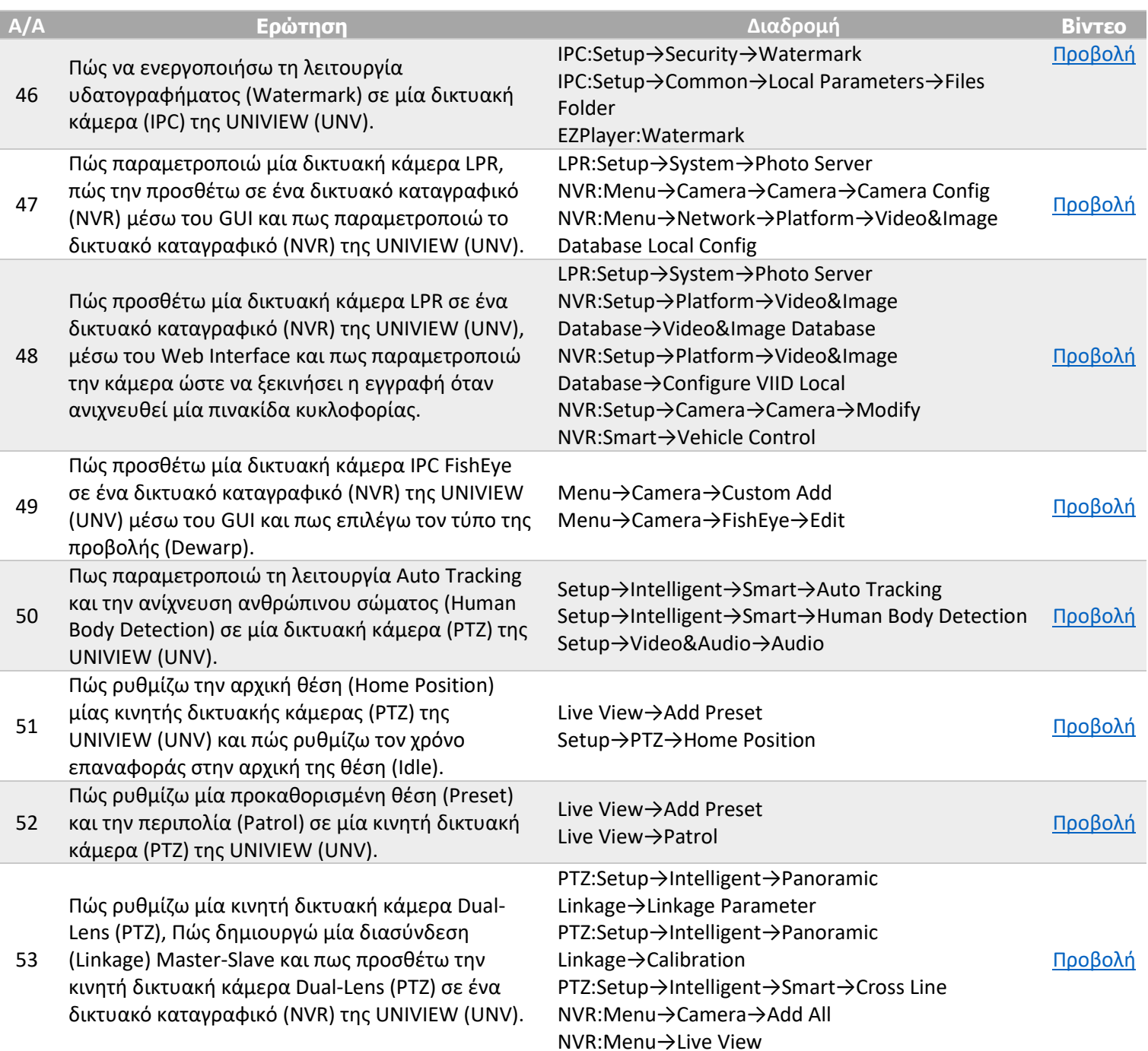

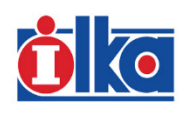

NUBELS STAN AIXAN

Τμημα Πωλήσεων sales@ilka.gr

宫

 $\circledcirc$ Τηλεφωνικό Κέντρο

210 60.71.500

 $\mathbb{Z}$ 

Υποστήριξη support@ilka.gr >

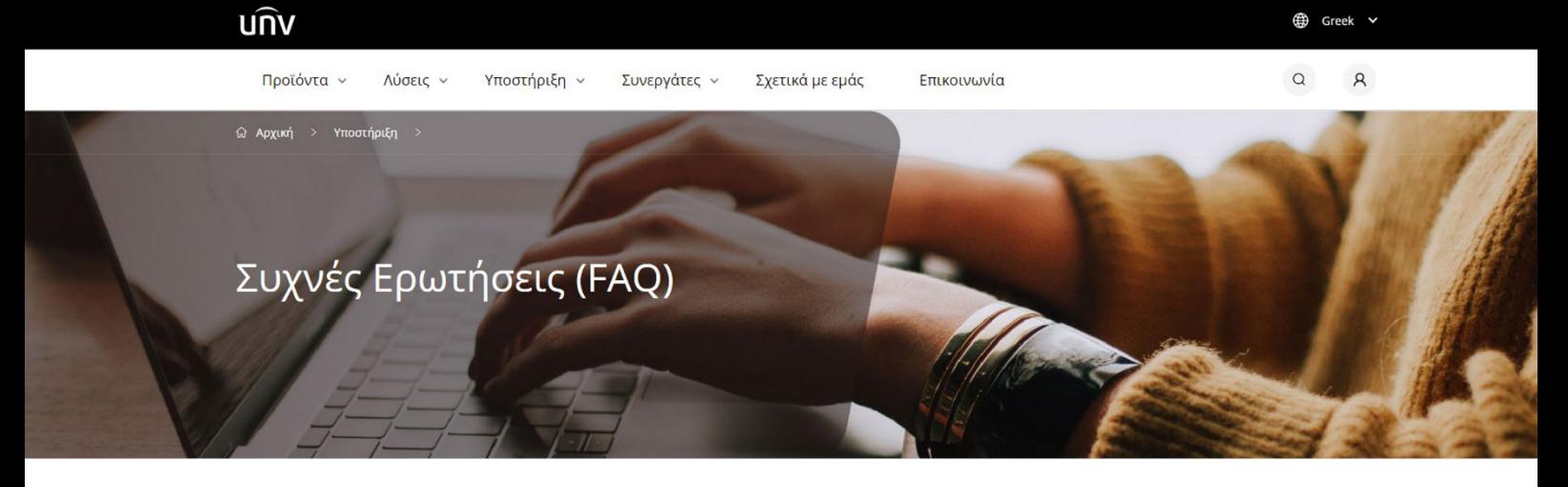

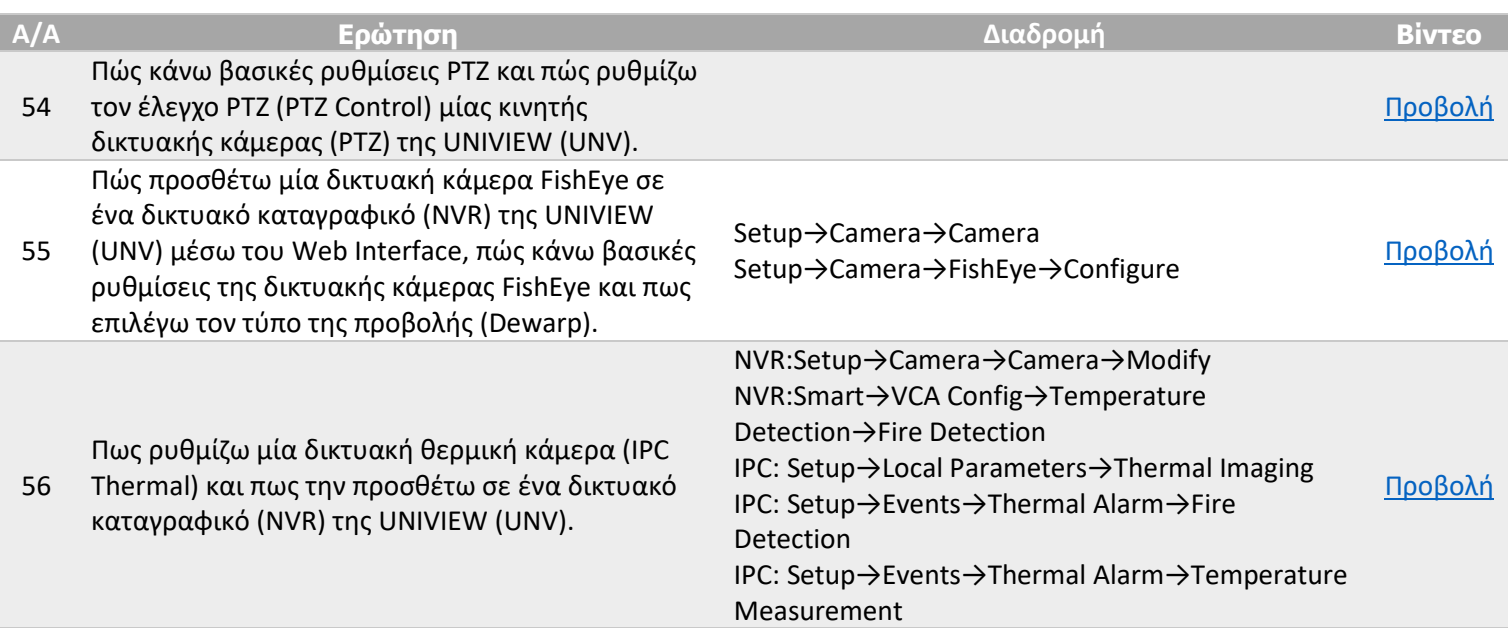

# • Λογισμικό (EZTools, EZStation, EZPlayer)

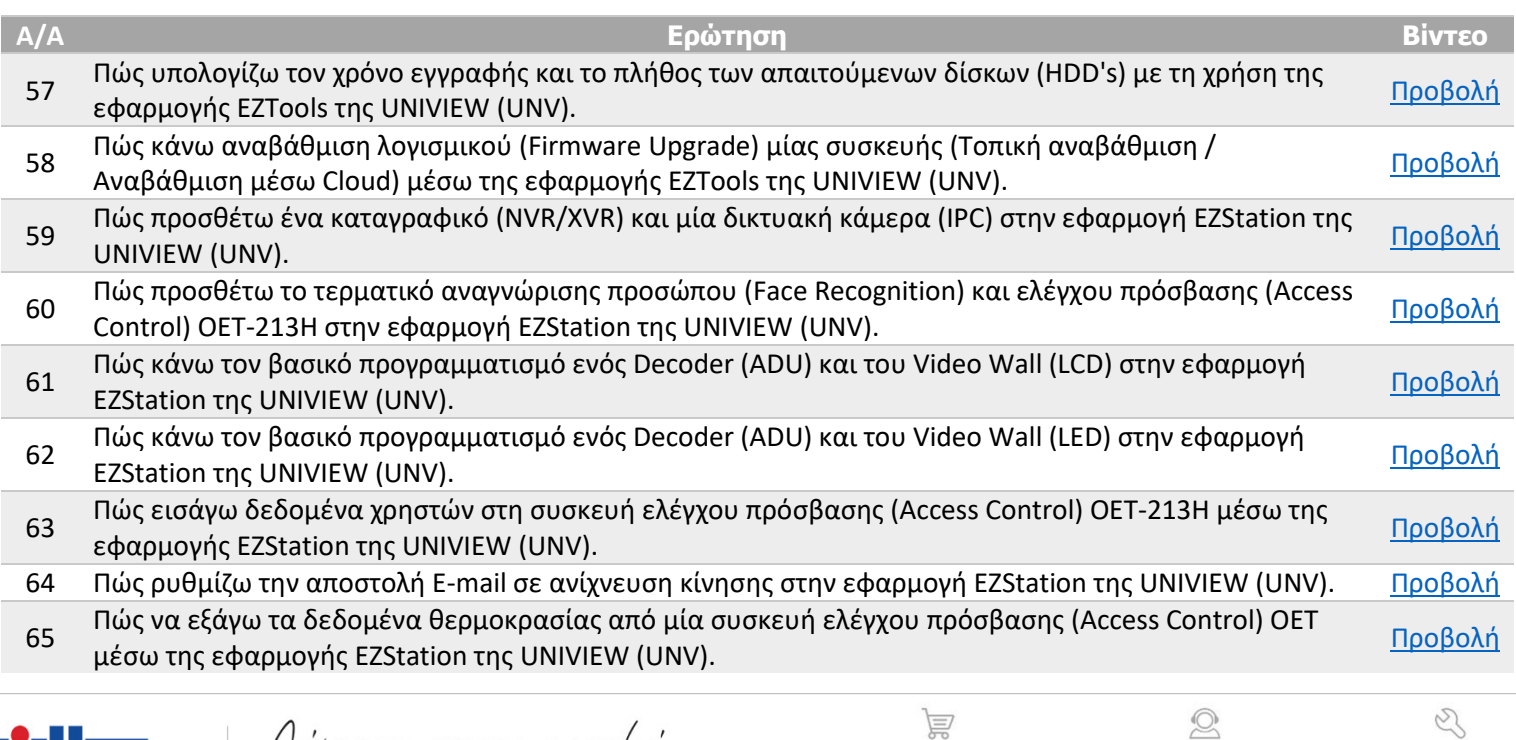

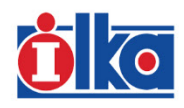

NUBELS STAV AIXAN

Τμημα Πωλήσεων sales@ilka.gr

Τηλεφωνικό Κέντρο

210 60.71.500

Υποστήριξη

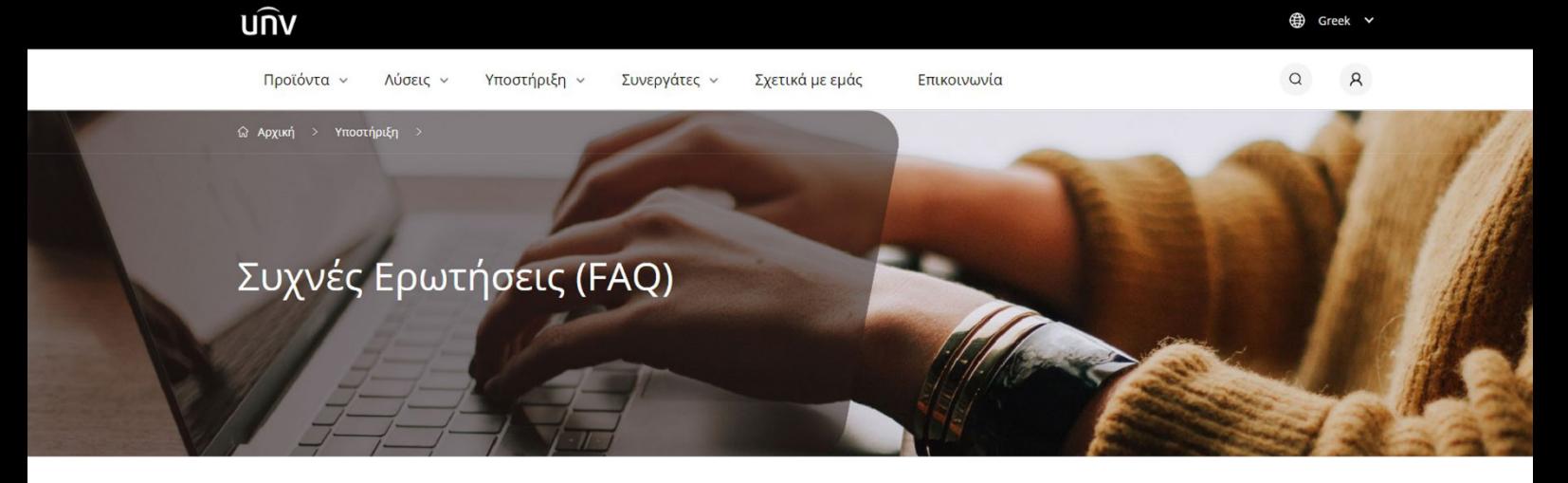

### • Λογισμικό (EZTools, EZStation, EZPlayer)

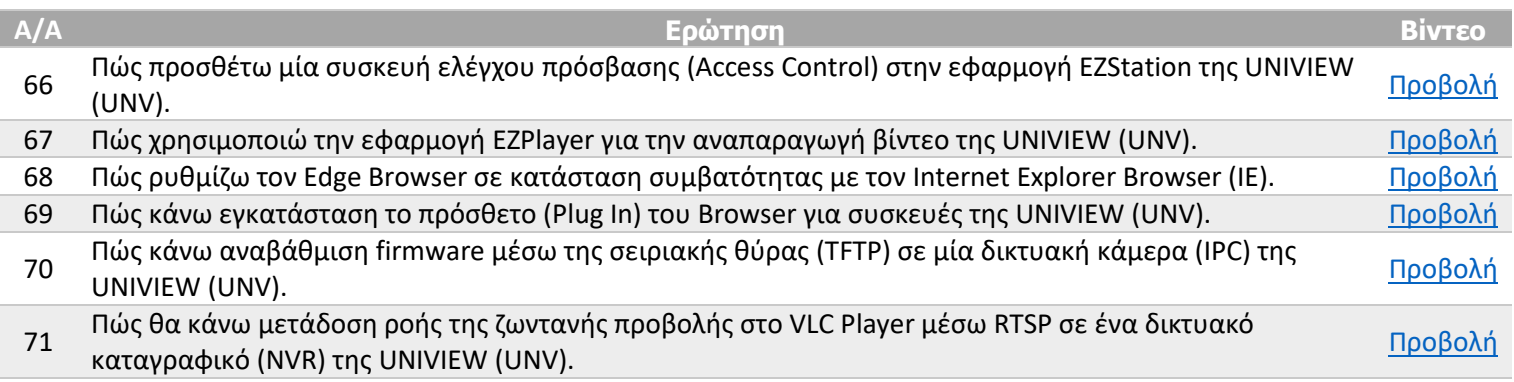

# • Εφαρμογές για Smartphone (EZLive, EZView)

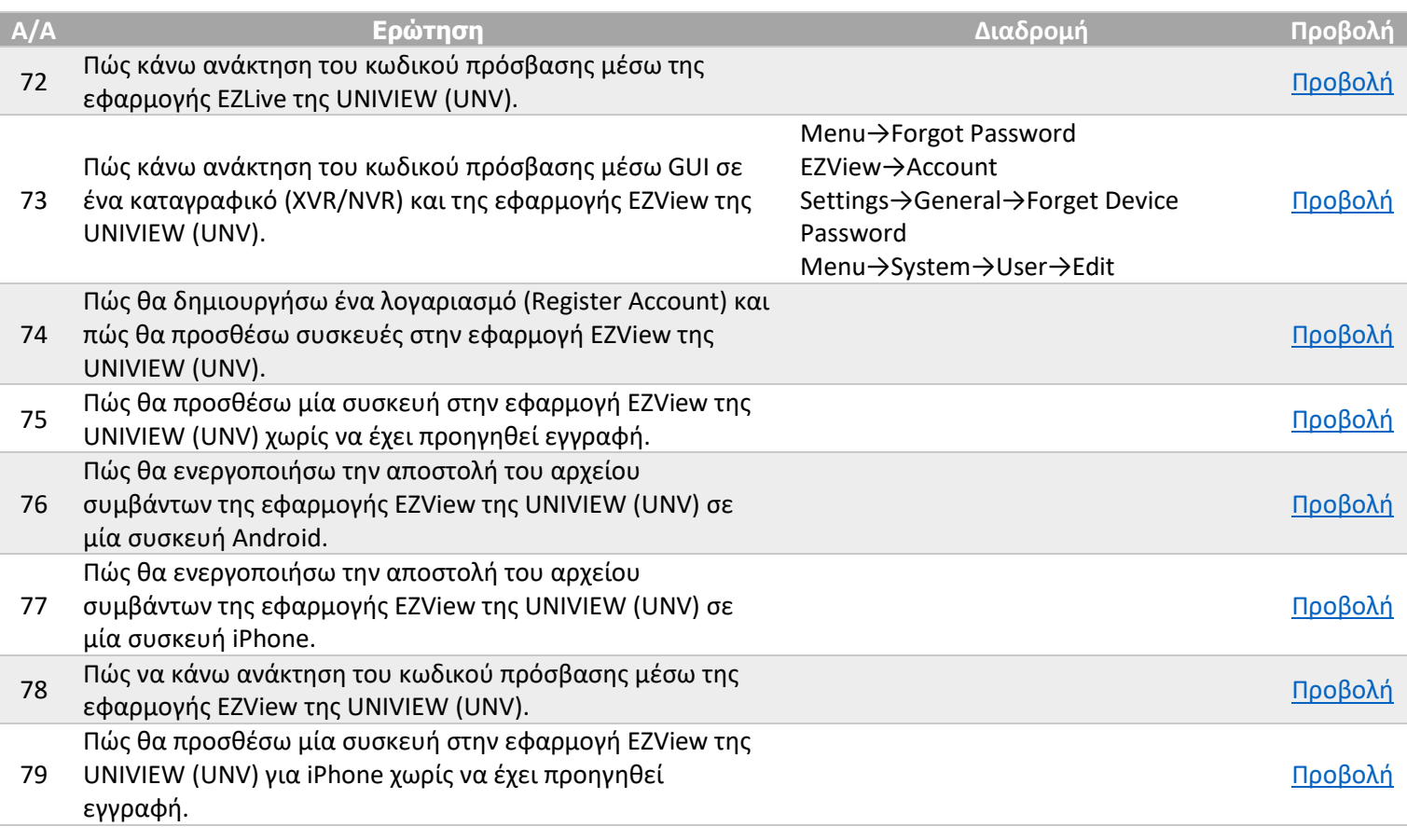

![](_page_8_Picture_5.jpeg)

NUBEIS STAN AIXAN

È Τμημα Πωλήσεων sales@ilka.gr

 $\circledcirc$ Τηλεφωνικό Κέντρο

210 60.71.500

 $\mathbb{Z}$ 

Υποστήριξη support@ilka.gr >

![](_page_9_Picture_0.jpeg)

## • Διάφορα (Junction Box, Waterproof KIT, Λυχνίες LED Καταγραφικών)

![](_page_9_Picture_131.jpeg)

### **ΣΗΜΕΙΩΣΗ:**

Το έγγραφο αυτό περιλαμβάνει συνδέσμους για την προβολή βίντεο. Ανατρέξτε στην ηλεκτρονική μορφή αυτού του εγγράφου, https://bit.ly/unvfaqhowto ή σαρώστε το παρακάτω QR.

![](_page_9_Picture_5.jpeg)

![](_page_9_Picture_6.jpeg)

NUBEIS STAV AIXAN

Τμημα Πωλήσεων sales@ilka.gr

宫

210 60.71.500

![](_page_10_Picture_0.jpeg)

ΕΠΙΛΟΓΗ ΠΡΟΪΟΝΤΩΝ | Κατάλογος Ιουνίου Λύσεις στην αιχµή της τεχνολογίας

# **ΕΣΕΙΣ ΑΚΟΛΟΥΘΕΙΤΕ στα SOCIAL MEDIA ;ΜΑΣ**

Χρησιµοποιούµε τα **social media**, για να µοιραστούµε µαζί σας τα **νέα** µας, τα **νέα προϊόντα** και τις **νέες λύσεις** µας, τις **προωθητικές µας ενέργειες**, **τεχνικά άρθρα** και **πληροφορίες** και **πολλά άλλα**!

![](_page_10_Picture_4.jpeg)

*Επιλέξτε τα παραπάνω links και ακολουθείστε µας!*

![](_page_10_Picture_6.jpeg)

HAKA A.E. Τεμπών 14, 153 42, Αγ. Παρασκευή Αττικής T: 210-6071510, F: 210-6071599, E: sales@ilka.gr | www.ilka.gr www.ilka.gr/products

![](_page_11_Picture_0.jpeg)

![](_page_11_Picture_1.jpeg)

### ΗΛΚΑ Α.Ε.

ΙΔΙΩΤΙΚΗ ΕΠΙΧΕΙΡΗΣΗ ΠΑΡΟΧΗΣ ΥΠΗΡΕΣΙΩΝ ΑΣΦΑΛΕΙΑΣ Αρ. Αδείας Λειτουργίας Υπ. Δημοσίας Τάξης 3015/39/60/97-μγ

Τεμπών 14, 153 42, Αγ. Παρασκευή Αττικής Τηλ.: 210-6071510, Fax: 210-6071599 sales@ilka.gr www.ilka.gr www.ilka.gr/products